## Banana Best Management Practices

### **Environmental Guidelines**

# Online-Training Instructions

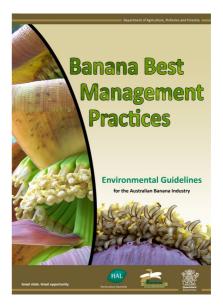

The Banana Best Management Practices (BMP) Environmental Guidelines have been developed in partnership between DAFFQ, ABGC and HAL. The information has been largely developed and validated by a reference group of 13 banana growers, whose involvement and enthusiasm for the project are gratefully appreciated and acknowledged. There has also been significant input from industry consultants and service providers to ensure that the content is precise and practical.

The Banana BMP has two main functions. Firstly, it provides a system for banana growers to be able to assess their farming practices and identify what their priority actions are. Secondly, it provides the resource material that gives practical information for growers to assist with practice change.

The Banana BMP is essentially a 3 step process.

STEP 1 Self assessment checklist – where you can assess your farming practices STEP 2 Management Plan –identify your action items or priorities for change STEP 3 Resources – information to help change

| 1. Soll 🗹 2. Pesticides 3            | 3. IPDM 4. Furtilizer 4. Water 6. Glodiversity :                                                                 | All | To Do Important                   | Completed                        |                     | 1. Soll 2. Posticides 3. IPDM 4 | Fortiliser S. Water 6. Blodiversity 7. Wi                                                  |
|--------------------------------------|----------------------------------------------------------------------------------------------------|-----|-----------------------------------|----------------------------------|---------------------|---------------------------------|--------------------------------------------------------------------------------------------|
| 1. Soil                              | Soil Structure                                                                                                   |     | Modulo/Submodule                  | item for Improvement             | To Do               | 1 - Soil                        | Soil structure                                                                             |
|                                      | 1. Crop rotation                                                                                                 |     | Land & Soil                       | 3. Cultivation method and timing | Remove<br>plants to | 1-000                           | Solls are classified into a range of soil di                                               |
| 1.1 - Soil Structure                 | Either a volunteer grass follow or a follow orto                                                                 |     | 1.1 Soll Structure                | - crop destruction               | Leave h             | 1.1 - Soll Structure            | profitable. Bananas prefer solls that are                                                  |
| 1.2 - Soil Erosion                   | A woody fallow growe between bemana prop q                                                                       | A   | Land & Soil<br>1.1 Soil Structure | 2. Increasing organic matter     | Encoura             | 1.2 - Soll Erosion              | the bast way to manage them. Select far<br>productivity.                                   |
| 1.3 - Soil Acidity And<br>Alkalinity | <ul> <li>There is no fallow period between barrana orc<br/>cycles.</li> </ul>                                    |     | Land & Soil                       | 5. Ground cover                  | Encoure<br>scape 8  | 1.3 - Soil Acidity And          | Crop rotation                                                                              |
|                                      | 2. Which of these practices do you use to in-                                                                    |     | 1.2 Soil Erosion                  | a ground to the                  | Batters             | Alkalinity                      | Planting a fallow crop in between each to<br>period, it is important to still volunteer be |
| 1.4 - test                           | Tick all that analy.                                                                                             |     | Land & Soil<br>1.2 Soil Erosion   | 6. Plant banana crop             | plants ti           | 1.4 - test                      | The longer the block can be left fallow, t<br>minimum of 12 months.                        |
| PRINT ENTIRE CHECKLIST               | Fallow crops are grown between banans crop                                                                       |     |                                   | and add                          | Pipoe 6             |                                 | A break in production, by introducing a l                                                  |
|                                      | <ul> <li>Harvected heads and leaves are left on the<br/>M Products are applied to increase organic ma</li> </ul> |     | Land & Soil<br>1.2 Soil Erosion   | 7. Wind erosion (WA only)        | to help             | PRINT ALL RESOURCES             | <ul> <li>Banana pest control – introducin<br/>plant-partositic nomatodos, brosh</li> </ul> |
|                                      | <ul> <li>Products are appress as recorded.</li> </ul>                                                            |     |                                   | to Controlling purjoff water -   | Sett.0<br>constru   |                                 | <ul> <li>Sell biology – introducing a new<br/>is conducive to growth, as an ar</li> </ul>  |
|                                      |                                                                                                    |     |                                   |                                  |                     |                                 |                                                                                            |
|                                      |                                                                                                    |     |                                   |                                  |                     |                                 |                                                                                            |

#### Accessing the Banana BMP

The Banana BMP is available as either a hardcopy or online system. These training instructions have been developed to assist users of the online system.

#### Logging on

#### 1. Open the Australian Banana Growers' Council webpage <u>abgc.org.au</u>

Before you start using the Banana BMP you will need to register your details. It's easy and all done online. After your registration has been approved you will have a user name and password that you can use to log in whenever you want to use the BMP. All the information from your sessions will be stored so you can refer to it the next time you log in.

To register, scroll to the bottom of the ABGC website's home page and select the Banana BMP icon. You will be directed to the home page of the Banana BMP which will provide an overview of the BMP and also a Foreword from ABGC Chairman, Doug Phillips.

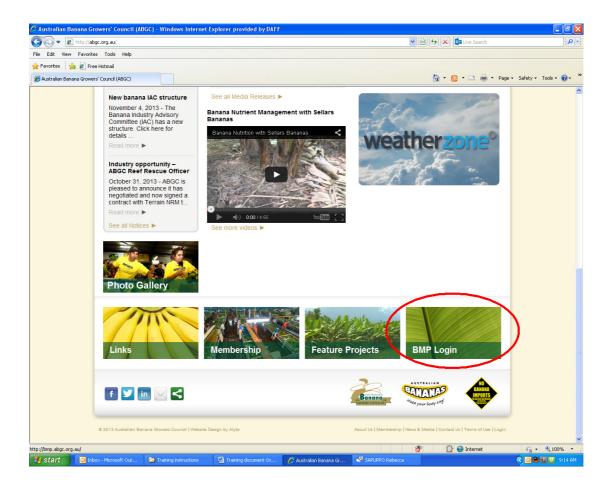

2. On the bottom, right hand side of the screen click "REGISTER NOW".

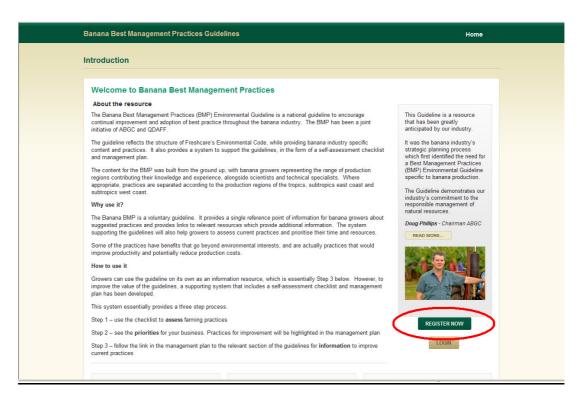

A registration box will appear asking for a username and other details. Your username should be your full name for example, Greg Grower. The format is up to you – your user name can be all lower case or have some capital letters. Your user name can be one word or more. Fill in the other details – your first and last names, property address, email and password. Please note, an email address can only be linked to one username.

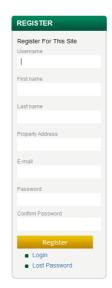

When you submit your registration you will be advised that the registration has been successful but must be approved by an administrator. When approved you will be able to return to the website and start using the BMP site by going to the "LOGIN"

button. The button is on the BMP home page and is located under the "REGISTER NOW" button.

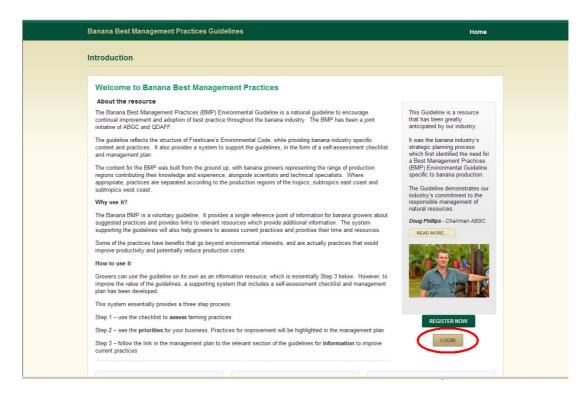

**3.** On the login page, enter your username and password, then select "Log In". Please note, both the username and password are case sensitive.

| BMP                                             |  |
|-------------------------------------------------|--|
| Username                                        |  |
| Remember Me Log In                              |  |
| Realster   Lost your password?<br>— Back to BMP |  |

## 4. After you login you will see the page below asking you to add details about your farm.

This page is called the Dashboard. It will become the central place to navigate around the BMP

Start by clicking on the "+ add farm" icon. If you have more than one farm, continue this process for each individual farm.

| Banana B         | est Management Practices Guidelines | Home | Dashboard | Resources | LOGOUT    |
|------------------|-------------------------------------|------|-----------|-----------|-----------|
| Dashboa          | rd                                  |      |           |           |           |
|                  | + ADD FARM                          |      |           |           |           |
| © 2013 Australia | n Banana Grovers Cound! Disclaimer  |      | Banana    | ٢         | THAL HERE |

#### 5. In the first text box - type your farm name

| m Size Postcode |             |            |
|-----------------|-------------|------------|
|                 |             |            |
| SAVE CANCEL     | + ADD FARM  |            |
|                 |             |            |
|                 |             |            |
|                 |             |            |
|                 |             |            |
|                 |             |            |
|                 | SATE CALCEL | SATE CARGE |

- 6. In the second text box your farm size in hectares
- 7. In the third text box your farm postcode
- 8. Once you have entered these details click "SAVE"

Your farm is now created. If you have more than one farm, continue this process for each individual farm. While most practices may be the same across your farms, differing soil types, climates, water sources and systems will mean some practices may vary. By separating the farms it allows you to assess each individually.

NB. Individual grower information will not be used by the industry and this will remain confidential at all times. The industry will use combined information for the purposes of determining priority areas for industry activities and monitoring practice change at a national and regional level.

### **STEP 1 – Self-assessment checklist**

9. Click on the "START" icon and this will direct you to the checklist which is Step 1, of the BMP process

| Dashboard                                                                                                    | Banana Best Management Practices Guidelines          | Home Dashboard Resources LOGOUT |
|----------------------------------------------------------------------------------------------------|------------------------------------------------------|---------------------------------|
| Checklist Progress  START  VIEW SCORECARD  VIEW MANAGEMENT PLAN  VIEW SCORECARD  VIEW MANAGEMENT PLAN  VIEW SCORECARD  VIEW SCORECARD  VIEW MANAGEMENT PLAN  VIEW SCORECARD  VIEW MANAGEMENT PLAN  VIEW SCORECARD  VIEW MANAGEMENT PLAN  VIEW SCORECARD  VIEW SCORECARD  VIEW SCO  | Dashboard                                            |                                 |
| VIEW SCORECARD         VIEW MANAGEMENT PLAN           © 2013 Australian Banana Grovers Council. Disdaimer         Image: Council Council Disdaimer                                                                                                    |                                                      | + ADD FARM                      |
| 2013 Austalian Banana Groven Council. Disdaimer                                                                                                    | START                                                |                                 |
|                                                                                                    | VIEW SCORECARD VIEW MANAGEMENT PLAN                  |                                 |
|                                                                                                    |                                                      |                                 |
| Matrix Concerning Concerning Conc | © 2013 Australian Banana Grovers Council. Disclaimer | Banana<br>Gaussic can the       |

Once you have commenced the checklist you can return to this dashboard at any time and the 'start' icon will now be replaced by a 'continue' icon. This will still take you directly to the checklist. This screen also provides quick access to the scorecard and management plan.

If you have multiple farms, you are able to switch between the farms by returning to the dashboard and selecting a different farm.

10. Go through the checklist and answer each question according to the practices you use on your farm. At the end of each page click "SAVE & NEXT"

| 3                                                    | Cultivation method and timing land preparation O The row only is cultivated at the times of year when the risk of erosion is low.                                | Best                          |
|------------------------------------------------------|----------------------------------------------------------------------------------------------------|-------------------------------|
|                                                      | The whole block is cultivated at the times of year when the risk of erosion is low.                                                                              | Okay                          |
|                                                      | O The whole block is cultivated at any time of year.                                                                                                    | Improve                       |
|                                                      | ○ N/A                                                                                                    | N/A                           |
| 4.                                                   | Cultivation method and timing – crop destruction                                                                                                    |                               |
|                                                      | <ul> <li>The banana crop is removed by treating with herbicide and plants are left to break down before<br/>cultivation.</li> </ul>                              | Best                          |
|                                                      | <ul> <li>Practices are implemented to breakdown plants while minimising soil disturbance, for example,<br/>using a mulcher or lightly with the discs.</li> </ul> | Okay                          |
|                                                      | O The banana crop is removed by discing green plant material repeatedly.                                                                                         | Improve                       |
|                                                      | ⊙ N/A                                                                                                    | N/A                           |
|                                                      | CANCEL SAVE & CLOSE SAV                                                                                                    | /E & NEXT                     |
|                                                      |                                                                                                    | _                             |
| © 2013 Australian Banana Growers Council. Disclaimer | British 🕍                                                                                                    | HAL<br>Horticulture Australia |

The Banana BMP is made up of 10 modules, largely reflecting the layout of Freshcare's Environmental Code. When you open the checklist, you will see all of the 10 modules along the top. The order you choose to complete the checklist is completely up to the user. If you want to focus on the areas that you think are priorities for your business and region, then you can complete these first.

Once you select a module by clicking on the tab, the sub-modules will become visible. Again it is up to the user to choose which sub-modules to complete. The program default will take the user to the 'Soil' module working in chronological order through the modules and sub-modules.

| Banana Best Management               | Practices Guidelines<br>Currently working on Test Banana Farm 1 ( <u>Change)</u> Home Dashboard Resources LOGOUT |
|--------------------------------------|----------------------------------------------------------------------------------------------------|
| Checklist (0%)                       |                                                                                                    |
| 1. Soil 2. Pesticides                | 3. IPDM 4. Fertiliser 5. Water 6. Biodiversity 7. Waste 8. Air 9. Energy 10. Fuel                                |
| 1. Soil                              | Soil structure                                                                                                   |
| 1.1 – Soil structure                 | 1. Crop rotation                                                                                                 |
|                                      | • Either a volunteer grass fallow or a fallow crop is planted between banana crop cycles. Best                   |
| 1.2 – Soil erosion                   | A weedy fallow grows between banana crop cycles or the block is rotated with another crop.     Okay              |
| 1.3 – Soil acidity and<br>alkalinity | There is no fallow period between banana crop cycles or bare fallow is left between crop cycles.     Improve     |
|                                      | © N∕A                                                                                                    |
| VIEW SCORECARD                       | 2. Which of these practices do you use to increase organic matter levels?                                        |
| VIEW MANAGEMENT PLAN                 | Tick all that apply. Best = 6+ Okay = 4+ Improve = 3 or less.                                                    |
| PRINT ENTIRE CHECKLIST               | Fallow crops are grown between banana crops.                                                                     |
|                                      | Harvested heads and leaves are left on the row.                                                                  |
|                                      | Products are applied to increase organic matter such as manures/mulch/compost/mill mud.                          |
|                                      | High nitrogen rates are avoided.                                                                                 |
|                                      | Cultivation is reduced.                                                                                          |
|                                      | A side-throw slasher or similar is used to put mulch back on the row.                                            |
|                                      | Banana waste scraps are spread back onto the rows.                                                               |
|                                      | Non-competitive companion crops are encouraged around banana plants.                                             |
|                                      | 3. Cultivation method and timing land preparation                                                                |
|                                      | The rew coluin authinted at the times of user when the field of arcsion is law                                   |

## 11. There are two types of questions, either single answer or multiple answer questions.

The single answer questions are identifiable by the round character marker. While the multiple answer questions are visible by the phrase 'tick all that apply' and the square character marker. Your overall rating depends on how many practices you select.

| Checklist (0%)                       |                                                                                                    |
|--------------------------------------|----------------------------------------------------------------------------------------------------|
| 1. Soil 📃 2. Pesticides 📕            | 3. IPDM 4. Fertiliser 5. Water 6. Biodiversity 7. Waste 8. Air 9. Energy 10. Fuel                            |
| 1. Soil                              | Soil structure                                                                                               |
| 1.1 – Soil structure                 | 1. Crop rotation                                                                                             |
| 1.2 – Soil erosion                   | Either a volunteer grass fallow or a fallow crop is planted between banana crop cycles. Best                 |
|                                      | A weedy fallow grows between banana crop cycles or the block is rotated with another crop.     Okay          |
| 1.3 – Soil acidity and<br>alkalinity | There is no fallow period between banana crop cycles or bare fallow is left between crop cycles.     Improve |
|                                      | O N/A N/A                                                                                                    |
| VIEW SCORECARD                       | 2. Which of these practices do you use to increase organic matter levels?                                    |
| VIEW MANAGEMENT PLAN                 | Tick all that apply. Best = 6+ Okay = 4+ Improve = 3 or less                                                 |
| PRINT ENTIRE CHECKLIST               | Fallow crops are grown between banana crops.                                                                 |
|                                      | Harvested heads and leaves are left on the row.                                                              |
|                                      | Products are applied to increase organic matter such as manures/mulch/compost/mill mud.                      |
|                                      | ✓ High nitrogen rates are avoided.                                                                           |
|                                      | Cultivation is reduced.                                                                                      |
|                                      |                                                                                                    |

## 12. When completing the checklist, you will notice on the right-hand-side the practices fall into 3 categories of Best, Okay and Improve.

Anything that is selected in the improve category will automatically be added to your management plan.

| Checklist (0%)                       |         |                                                                                                    |                 |                        |                   |                              |                     |
|--------------------------------------|---------|----------------------------------------------------------------------------------------------------|-----------------|------------------------|-------------------|------------------------------|---------------------|
| 1. Soil 2. Pesticides                | 3. IPDM | 4. Fertiliser                                                                                                | 5. Water        | 6. Biodiversity        | 7. Waste          | 8. Air 📕 9. Energy           | 10. Fuel            |
| 1. Soil                              | Soi     | structure                                                                                                    |                 |                        |                   |                              |                     |
| 1.1 – Soil structure                 | 1.      | Crop rotation                                                                                                |                 |                        |                   |                              |                     |
| 1.2 – Soil erosion                   |         |                                                                                                    |                 |                        |                   | n banana crop cycles.        | Best                |
|                                      |         | <ul> <li>A weedy fa</li> </ul>                                                                               | llow grows betw | veen banana crop cy    | cles or the block | is rotated with another crop | o. Okay             |
| 1.3 – Soil acidity and<br>alkalinity |         | There is no fallow period between banana crop cycles or bare fallow is left between crop cycles.     Improve |                 |                        |                   |                              |                     |
|                                      |         | ○ N/A                                                                                                    |                 |                        |                   |                              | N/A                 |
| VIEW SCORECARD                       | 2.      |                                                                                                    | -               | do you use to incr     | ease organic i    |                              |                     |
| VIEW MANAGEMENT PLAN                 |         | Tick all that app                                                                                            | ,               |                        |                   | Best = 6+ Okay = 4+ 1        | mprove = 3 or less. |
| PRINT ENTIRE CHECKLIST               |         |                                                                                                    |                 | tween banana crops.    |                   |                              |                     |
|                                      |         | _                                                                                                    |                 | es are left on the row |                   |                              |                     |
|                                      |         | Products a                                                                                                   | e applied to in | crease organic matte   | r such as manure  | s/mulch/compost/mill muc     | I.                  |
|                                      |         | High nitroge                                                                                                 | en rates are av | oided.                 |                   |                              |                     |

#### 13. You can monitor your progress through the checklist two ways.

You can see how much of the checklist has been completed by looking at the top of the page to the percentage in brackets. This tells you what percentage, of the total number of questions have been answered. Also, once an entire module has been answered, a tick will appear in the small box located next to the module name.

| Banana Best Managemer     | nt Practices Guidelines<br>Currently working on Test Banana Farm 1 ( <u>Change</u> ) Home Dashboard Resources Log                                                                              |
|---------------------------|----------------------------------------------------------------------------------------------------|
| Checklist (29%)           |                                                                                                    |
| 1. Soil 🖌 2. Pesticides 🖌 | 8. IPDM 4. Fertiliser 5. Water 6. Biodiversity 7. Waste 8. Air 9. Energy 10. Fuel                                                                                                    |
| 3. IPDM                   | Nematodes                                                                                                    |
| 3.1 – Nematodes           | 1. Which of the practices listed below do you use to manage plant-parasitic nematodes?<br>Tick all that apply. Best = 3+ Okay = 2+ Improve = 1 or let                                          |
| 3.2 – Banana weevil       | Only tissue culture or clean (and dipped) plant material is used.                                                                                                    |
| borer                     | At the end of the crop cycle, banana plants are removed with glyphosate to eradicate all living<br>plant material that cycle banana plants are removed with glyphosate to eradicate all living |
| 3.3 – Spider mites        | plant material that could harbour plant-parasitic nematodes between crops.                                                                                                    |
| 3.4 - Leaf diseases -     | fallow period.                                                                                                    |
| yellow Sigatoka, leaf     | Plant-parasitic nematode levels are monitored using the Root Disease Index (RDI) to determine<br>when economic thresholds are met.                                                             |
| speckle, leaf rust        | when economic thesholds are met.                                                                                                    |

#### 14. There is also an option to "PRINT ENTIRE CHECKLIST".

This can be useful if you want to complete the checklist in your own time, away from the computer, and input your answers later.

| Banana Best Management Practices Guidelines<br>Currently working on Test Banana Farm 1 (Chanse) Home Dashboard Resources 100001 |                                                                                                    |  |  |  |  |  |  |  |  |
|----------------------------------------------------------------------------------------------------|----------------------------------------------------------------------------------------------------|--|--|--|--|--|--|--|--|
| Checklist (29%)                                                                                                    |                                                                                                    |  |  |  |  |  |  |  |  |
| 1. Soil 🗹 2. Pesticides 🖌 3                                                                                                    | . IPDM 4. Fertiliser 5. Water 6. Biodiversity 7. Waste 8. Air 9. Energy 10. Fuel                                                                                                    |  |  |  |  |  |  |  |  |
| 2. Pesticides                                                                                                    | Chemical treatments                                                                                                    |  |  |  |  |  |  |  |  |
| 2.1 – Integrated pest and disease management                                                                                    | Monitoring     Pest and disease levels are monitored on a regular and consistent basis by trained staff or Best service providers. Records are retained and treatments are applied using monitoring information                          |  |  |  |  |  |  |  |  |
| 2.2 – Chemical treatments                                                                                                    | and relevant threshold levels for each pest/disease.                                                                                                    |  |  |  |  |  |  |  |  |
| 2.3 – Obtaining, storing,<br>handling, applying and<br>disposing of chemicals                                                   | Pest and disease levels are monitored by general observations when doing other activities and Okay control methods applied accordingly.     Spray treatments are applied on a calendar basis or in response to severe outbreaks. Improve |  |  |  |  |  |  |  |  |
| 2.4 – Spray drift                                                                                                    | ⊙ N/A N/A                                                                                                    |  |  |  |  |  |  |  |  |
| 2.5 – Maintain and<br>calibrate equipment                                                                                       | 2. Chemical rotations<br>A rotation program is in place to ensure products are applied correctly and rotated according to label instructions, to prevent resistance from developing.                                                     |  |  |  |  |  |  |  |  |
| VIEW SCORECARD                                                                                                    | <ul> <li>Attempts are made to rotate between chemical groups according to label instructions, but there<br/>is no rotation program in place.</li> </ul>                                                                                  |  |  |  |  |  |  |  |  |
| VIEW MANAGEMENT PLAN                                                                                                    | Chemicals are not rotated to avoid resistance.     Improve                                                                                                    |  |  |  |  |  |  |  |  |
| PRINT ENTIRE CHECKLIST                                                                                                    |                                                                                                    |  |  |  |  |  |  |  |  |
|                                                                                                    | 3. Chemical registrations                                                                                                    |  |  |  |  |  |  |  |  |
|                                                                                                    | Key personnel know how to find which products are registered and permitted for use and only these products are used on-farm.     Best                                                                                                    |  |  |  |  |  |  |  |  |
|                                                                                                    | <ul> <li>Rely on reseller or consultant advice for product registrations and only registered and permitted<br/>products are used on-farm.</li> </ul>                                                                                     |  |  |  |  |  |  |  |  |
|                                                                                                    | Not sure if the products used are registered or permitted for use                                                                                                    |  |  |  |  |  |  |  |  |

15. At any time during the process you can view your scorecard by clicking on the "VIEW SCORECARD" icon, located just above the 'PRINT ENTIRE CHECKLIST" icon.

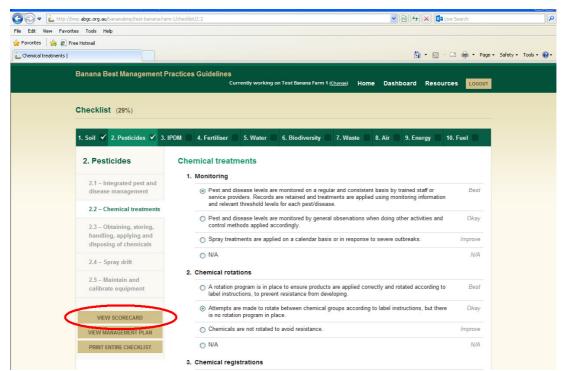

16. The scorecard provides a summary of your practice rating by module and sub-module

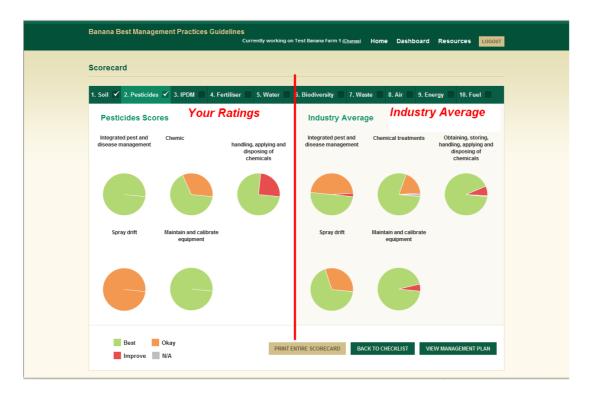

The left half of the screen illustrates your practice ratings while the right half of the screen allows you to compare your ratings with the industry average. You can choose the module to view by clicking on the module name along the top of the screen.

NB. These averages are a 12 month moving average across the whole industry.

17. It is possible to print your entire scorecard by clicking on the "PRINT ENTIRE SCORECARD" icon at the bottom of the page

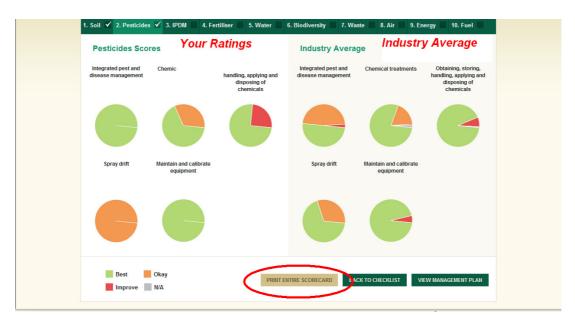

### STEP 2 – Management plan

18. You can view your management plan by clicking on the "VIEW MANAGEMENT PLAN" icon. This icon appears on the scorecard, checklist and dashboard pages.

All of the answers from the checklist that were in the "improve" category rating will automatically be added to your management plan.

| Manag | jement P                                                                    | lan                                      |                                                                                 |                                                                                                 |             |     |                          |
|-------|-----------------------------------------------------------------------------|------------------------------------------|---------------------------------------------------------------------------------|-------------------------------------------------------------------------------------------------|-------------|-----|--------------------------|
| All   | To Do                                                                       | Important                                | Complete                                                                        |                                                                                                 |             |     |                          |
|       | Module/Sul                                                                  | omodule                                  | Item for Improvement                                                            | Action Required                                                                                 | Responsible | Due |                          |
| A     | 1.1 – <u>Soil s</u><br>Module: So                                           |                                          | Which of these practices do<br>you use to increase organic<br>matter levels?    |                                                                                                 |             |     | EDIT<br>MARK<br>COMPLETE |
|       | 1.2 – <u>Soil e</u><br>Module: So                                           |                                          | Wind erosion (Western<br>Australia only)                                        |                                                                                                 |             |     | EDIT<br>MARK<br>COMPLETE |
|       | 3.4 – <u>Leaf</u><br><u>yellow Siga</u><br><u>speckle, le</u><br>Module: IP | <u>atoka, leaf</u><br>af rust            | Which of the practices listed<br>below do you use to manage<br>yellow Sigatoka? |                                                                                                 |             |     | EDIT<br>MARK<br>COMPLETE |
|       | 4.3 – <u>Nutrie</u><br>Module: Fe                                           | ent budgeting<br>rtiliser                | Fertiliser program                                                              |                                                                                                 |             |     | EDIT<br>MARK<br>COMPLETE |
|       | 4.5 – <u>Storin</u><br>Module: Fe                                           | n <mark>g fertilisers</mark><br>rtiliser | Storing fertilisers                                                             |                                                                                                 |             |     | EDIT<br>MARK<br>COMPLETE |
|       | 5.1 – <u>Effici</u><br>Module: W                                            | ent irrigation<br>ater                   | Manage salinity                                                                 |                                                                                                 |             |     | EDIT<br>MARK<br>COMPLETE |
|       | 5.1 – <u>Effici</u><br>Module: W                                            | ent irrigation<br>ater                   | Soil moisture monitoring                                                        | Irrigation schedules are based on<br>capacitance probes or tensiometers and<br>a manual system. | use         |     | EDIT<br>MARK<br>COMPLETE |

## 19. You can manually add items to your management plan by clicking "+ ADD ITEM FOR IMPROVEMENT"

This allows you to add items that may have been Okay but you would like to improve further, or actions not covered by the BMP to maintain a single management plan for the business

|   | 1.2 – <u>Soil erosion</u><br>Module: Soil                                                                  | Controlling run-off water –<br>slowing water | Most blocks have been designed to slow surface<br>water and direct it to an appropriate waterway,<br>although some corrective work is still required. |                     | EDIT<br>MARK<br>COMPLETE |
|---|----------------------------------------------------------------------------------------------------|----------------------------------------------|----------------------------------------------------------------------------------------------------|---------------------|--------------------------|
|   | 2.2 – <u>Chemical treatments</u><br>Module: Pesticides                                                     | Chemical registrations                       | Rely on reseller or consultant advice for product<br>registrations and only registered and permitted<br>products are used on-farm.                    |                     | EDIT<br>MARK<br>COMPLETE |
|   | 2.2 – <u>Chemical treatments</u><br>Module: Pesticides                                                     | Chemical rotations                           | Attempts are made to rotate between chemical<br>groups according to label instructions, but there<br>is no rotation program in place.                 |                     | EDIT<br>MARK<br>COMPLETE |
|   | 2.3 – <u>Obtaining, storing,</u><br>handling, applying and<br>disposing of chemicals<br>Module: Pesticides | Obtaining                                    |                                                                                                    |                     | EDIT<br>MARK<br>COMPLETE |
| P | PRINT MANAGEMENT PLAN                                                                                      |                                              | + ADD ITEM FOR IM                                                                                                    | PROVEMENT BACK TO C | HECKLIST                 |

20. By selecting the "EDIT" icon on an individual item line, you can add additional information such as: item for improvement, action required, person responsible and a due date. Then click "SAVE"

| All | To Do                                  | Import         | ant Complete                                                             |                                                                                                    |                       |                     |                          |
|-----|----------------------------------------|----------------|--------------------------------------------------------------------------|----------------------------------------------------------------------------------------------------|-----------------------|---------------------|--------------------------|
|     | Module/Subm                            | nodule Ite     | em for Improvement                                                       | Action Required                                                                                                    | Responsible           | Due                 |                          |
| A   | 1.1 – <u>Soil stru</u><br>Module: Soil | ctur C         | ultivation method and                                                    | The whole block is cultivated at the times of year when the risk of erosion is low.                                                                                                    | Responsible<br>Budget | Ongoing<br>Progress | SAVE                     |
|     | 1.1 – <u>Soil stru</u><br>Module: Soil | cture pr<br>in | hich of these<br>actices do you use to<br>crease organic matter<br>vels? |                                                                                                    |                       |                     | EDIT<br>MARK<br>COMPLETE |
|     | 1.2 – <u>Soil ero:</u><br>Module: Soil |                | ontrolling run-off water<br>contouring                                   | If the farm has areas under banana<br>production with a gradient of 3% or<br>more, most blocks in these areas<br>have been planted along the contour<br>and designed to include diversion<br>banks and constructed waterways.<br>Advice has been sought for placing<br>these structures correctly. Annual<br>maintenance is carried out to ensure<br>these structures are operating<br>correctly. Blocks are left undeveloped<br>if erosion cannot be managed. |                       |                     | EDIT<br>MARK<br>COMPLETE |
|     | 1.2 – <u>Soil ero:</u><br>Module: Soil |                | ontrolling run-off water<br>slowing water                                | Most blocks have been designed to<br>slow surface water and direct it to an<br>appropriate waterway, although some                                                                                                    |                       |                     | EDIT                     |

By populating the text boxes in this management plan, your business will have developed a list of action items for the business. This is a valuable tool for management decisions and also useful to show to external auditors if you are accredited under an Environmental Standard.

If you are unsure of how to correct a practice or what best practice is, refer to the resource material. Step 24 of these training instructions explains how to do this, or alternatively you can click on the "resources" tab at the top-right of screen to be taken to the resource section.

| Bana | na | Best Mar                               | nagement P   | ractices Guidel                        |            | y working on Test Banana Farm 1 ( <u>Change</u>                              | e) Home     | Dashboard   | Resource |                          |
|------|----|----------------------------------------|--------------|----------------------------------------|------------|------------------------------------------------------------------------------|-------------|-------------|----------|--------------------------|
| Man  | ag | ement P                                | lan          |                                        |            |                                                                              |             |             |          |                          |
| All  | 1  | To Do                                  | Important    | Complete                               |            |                                                                              |             |             |          |                          |
|      | ٨  | /lodule/Subm                           | odule        | Item for Improvem                      | ent        | Action Required                                                              |             | Responsible | Due      |                          |
| A    |    | 1.1 – <u>Soil stru</u><br>Module: Soil | <u>cture</u> | Cultivation method<br>land preparation | and timing | The whole block is cultivated at the tin<br>when the risk of erosion is low. | mes of year |             |          | EDIT<br>MARK<br>COMPLETE |

## 21. To make an action item a high priority, click the faded exclamation mark in the triangle in the far left column.

This action item will now appear under the "important" tab, which is the third tab along the top, out of a total of four tabs. This helps the business to keep track of their 'high' priority actions. When you return to the "all" tab (the first of the four tabs along the top) this item will also appear at the top of the list to help highlight the actions with higher priority ratings.

| All | To Do 🔰 Imp                              | oortant Complete                                                                |                                                                                                    |                       |                     |                          |
|-----|------------------------------------------|---------------------------------------------------------------------------------|----------------------------------------------------------------------------------------------------|-----------------------|---------------------|--------------------------|
| Mo  | odule/Submodule                          | Item for Improvement                                                            | Action Required                                                                                                    | Responsible           | Due                 |                          |
|     | 1 – <u>Soil structure</u><br>odule: Soil | Cultivation method and                                                          | The whole block is cultivated at the times of year when the risk of erosion is low.                                                                                                    | Responsible<br>Budget | Ongoing<br>Progress | SAVE                     |
|     | 1 – <u>Soil structure</u><br>odule: Soil | Which of these<br>practices do you use to<br>increase organic matter<br>levels? |                                                                                                    |                       |                     | EDIT<br>MARK<br>COMPLETE |
|     | 2 – <u>Soil erosion</u><br>odule: Soil   | Controlling run-off water<br>– contouring                                       | If the farm has areas under banana<br>production with a gradient of 3% or<br>more, most blocks in these areas<br>have been planted along the contour<br>banks and constructed waterways.<br>Advice has been sought for placing<br>these structures correctly. Annual<br>maintenance is carried out on ensure<br>these structures are operating<br>correctly. Blocks are left undeveloped<br>if erosion cannot be managed. |                       |                     | EDIT<br>MARK<br>COMPLETE |
|     | 2 – <u>Soil erosion</u><br>odule: Soil   | Controlling run-off water<br>– slowing water                                    | Most blocks have been designed to<br>slow surface water and direct it to an<br>appropriate waterway, although some                                                                                                    |                       |                     | EDIT                     |

22. When an action item is complete, click on the "MARK COMPLETE" icon in the right hand column and enter the appropriate date, then click "SAVE"

| Mana | igement Plan                                           |                                                                              |                                                                                                    |             |                          |
|------|--------------------------------------------------------|------------------------------------------------------------------------------|----------------------------------------------------------------------------------------------------|-------------|--------------------------|
| All  | To Do Importan                                         | t Complete                                                                   |                                                                                                    |             |                          |
|      | Module/Submodule                                       | Item for Improvement                                                         | Action Required                                                                                                    | Responsible | Due                      |
|      | 1.1 – <u>Soil structure</u><br>Module: Soil            | Cultivation method and timing<br>land preparation                            | The whole block is cultivated at the times of year when the risk of erosion is low.                                                                                                    |             | EDIT<br>MARK<br>COMPLETE |
|      | 1.1 – <u>Soil structure</u><br>Module: Soil            | Which of these practices do you<br>use to increase organic matter<br>levels? |                                                                                                    |             | EDIT<br>MARK<br>COMPLETE |
|      | 12 - <u>Soil erosion</u><br>Module: Soil               | Controlling run-off wate<br>contouring<br>05/1                               | If the farm has areas under banana production<br>with a gradient of 3% or more, most blocks in<br>these areas have been planted along the conteur<br>and designed to include discription banks and<br>been sought<br>Annual<br>ettion Date: |             | EDIT<br>MARK<br>COMPLETE |
|      | 1.2 – <u>Soil erosion</u><br>Module: Soil              | Controlling run-off wate<br>slowing water                                    | slow surface<br>Cancel Save II required.                                                                                                    |             | EDIT<br>MARK<br>COMPLETE |
|      | 2.2 – <u>Chemical treatments</u><br>Module: Pesticides | Chemical registrations                                                       | Rely on reseller or consultant advice for product<br>registrations and only registered and permitted<br>products are used on-farm.                                                                                                    |             | EDIT<br>MARK<br>COMPLETE |
|      |                                                        |                                                                              | Attempts are made to rotate between chemical                                                                                                    |             | EDIT                     |

This completed action item will now appear under the "complete" tab which is the fourth and final tab along the top. This helps the user to easily identify all of the completed projects. When you return to the "all" tab (the first of the four tabs along the top), this action item will be 'greyed out' and moved to the bottom of the list. An item marked as 'complete' can be resumed at any time to reactivate it.

| Module/Submodule Item for Improvement Action Required Responsible Due Which of these practices do you Complete | Management Plan      | ortant Complete                |                 |                         |                                 |
|----------------------------------------------------------------------------------------------------|----------------------|--------------------------------|-----------------|-------------------------|---------------------------------|
| 1.1 - <u>Soli structure</u><br>Module: Soil     use to increase organic matter<br>levels?     levels?          |                      |                                | Action Required | Responsible             | Due                             |
| PRINT MANAGEMENT PLAN BACK TO CHECKLIST                                                                        |                      | use to increase organic matter |                 |                         | Completed<br>05/11/13<br>RESUME |
|                                                                                                    | PRINT MANAGEMENT PLA | N                              | + AD            | DD ITEM FOR IMPROVEMENT | BACK TO CHECKLIST               |

23. The management plan can be printed by clicking the "PRINT MANAGEMENT PLAN" icon appearing on the lower left side of the page.

| A       2.2 - Chemical treatments<br>Module: Pesticides       Chemical rotations       Attempts are made to rotate between chemical<br>groups according to label instructions, but there<br>is no rotation program in place.       EDIT<br>MARK<br>COMPLETE         A       2.3 - Obtaining, bioing,<br>discosting of chemicals<br>Module: Pesticides       Obtaining       EDIT<br>MARK<br>COMPLETE         PRINT MARAGEMENT PLAN       Obtaining       + ADD ITEM FOR IMPROVEMENT       BACK TO CHECKLIST |     | mouule, resultilles                              |                    | products are used on-farm.                        |            |           | COMPLETE |
|----------------------------------------------------------------------------------------------------|-----|--------------------------------------------------|--------------------|---------------------------------------------------|------------|-----------|----------|
| ▲     Anadina.apping and<br>disposing of chemicals<br>Module: Pesticides     Obtaining                                                                                                    |     |                                                  | Chemical rotations | groups according to label instructions, but there |            |           | MARK     |
| PRINT MANAGEMENT PLAN + ADD ITEM FOR IMPROVEMENT BACK TO CHECKLIST                                                                                                    |     | handling, applying and<br>disposing of chemicals | Obtaining          |                                                   |            |           | MARK     |
|                                                                                                    | PRI | INT MANAGEMENT PLAN                              | >                  | + ADD ITEM FOR IM                                 | IPROVEMENT | BACK TO C | HECKLIST |

#### **STEP 3 – Resource material**

## 24. For information about best practice for a particular action item, click on the blue hyperlink (second column).

This will take you directly to the relevant section in the resource document for further information.

| Bana | na E | 3est Man                            | nagement P   | ractices Guidelines<br>Currently                                       | r working on Test Banana Farm 1 ( <u>Change)</u> <b>H(</b>                           | ome Das | hboard  | Resources | LOGOUT                   |
|------|------|-------------------------------------|--------------|------------------------------------------------------------------------|--------------------------------------------------------------------------------------|---------|---------|-----------|--------------------------|
| Mana | agei | ment P                              | lan          |                                                                        |                                                                                      |         |         |           |                          |
| All  |      | To Do                               | Important    | Complete                                                               |                                                                                      |         |         |           |                          |
|      | Mo   | dule/Subm                           | odule        | Item for Improvement                                                   | Action Required                                                                      | Resp    | onsible | Due       |                          |
| 4    |      | l – <u>Soil strud</u><br>dule: Soil | cture        | Cultivation method and timing<br>land preparation                      | The whole block is cultivated at the times of yo<br>when the risk of erosion is low. | ear     |         |           | EDIT<br>MARK<br>COMPLETE |
|      |      | l – <u>Soil stru</u><br>dule: Soil  | <u>cture</u> | Which of these practices do you use to increase organic matter levels? |                                                                                      |         |         |           | EDIT<br>MARK<br>COMPLETE |
|      |      |                                     |              |                                                                        | If the form has prove under honore productio                                         |         |         |           |                          |

25. Similar to the checklist and scorecard, you can use the module names along the top to navigate around the resource material. Once a module has been selected you can choose the appropriate sub-module from the list on the left.

To return to the management plan click on the green "BACK TO MANAGEMENT PLAN" icon on the lower, left-hand side of the screen.

| 1 – Soil                             | Soil structure                                                                                                    |
|--------------------------------------|----------------------------------------------------------------------------------------------------|
| Introduction                         | Soils are classified into a range of soil classes. Bananas grown in better class soils have higher yields and are more<br>profitable. Bananas prefer soils that are not prone to water logging. They should be free-draining, have good internal<br>structure and be suitable for cultivation. It is important to understand the soil types on your farm, their characteristics and                                                                          |
| 1.1 – Soil structure                 | the best way to manage them. Select farming practices that will maintain or improve soil structure to ensure optimal<br>productivity.                                                                                                    |
| 1.2 – Soil erosion                   | Crop rotation                                                                                                    |
| 1.3 – Soil acidity and<br>alkalinity | Planting a fallow crop in between each banana crop rotation helps to maintain or improve the soil structure. In any fallow<br>period, it is important to kill volunteer bananas as they can harbour pests and diseases from one crop rotation to the next.<br>The longer the block can be left fallow, the better for soil health. Ideally, blocks should be left with a fallow crop for a<br>minimum of 12 months.                                          |
| 1.4 – Salinity                       | A break in production, by introducing a fallow crop, is important for:                                                                                                    |
| 1.5 – Acid sulphate soils            | <ul> <li>Banana pest control – introducing a crop that is not a host banana for pests such as banana weevil borer or plant-<br/>parasitic nematodes, breaks the pest life cycle, effectively removing them from the block.</li> <li>Soll biology – introducing a new crop encourages a diversity of microorganisms and maintains an environment that</li> </ul>                                                                                              |
| 1.6 - Sodicity                       | is conducive to growth, as an active root system is required for a healthy food web.<br>• Organic matter — incorporating fallow crops into the crop rotation helps to improve soil organic matter levels.<br>• Erosion protection – a fallow crop provides soil cover and protection against the impacts of rainfall and suface                                                                                                    |
| 1.7 – Soil contamination             | water runoff.                                                                                                    |
| More Information                     | Selecting the fallow crop in a banan rotation depends largely on two factors:<br>• the presence or absence of plant-parasitic nematodes<br>• the length of time the block will be left fallow                                                                                                    |
| BACK TO<br>MANAGEMENT PLAN           | If plant-parasition ematodes are present, it is important to identify which nematodes cause the main economic problem.<br>There may be more than one type of nematode present, but the nematode likely to have the largest economic impact is<br>the highest priority. For more information on managing nematodes, refer to the module on banana pest and disease<br>management.                                                                             |
| DOWNLOAD FLOW CHART                  | If plant-parasitic nematodes are not present, select the fallow crop by simply choosing a crop that suits the climatic<br>conditions and will provide maximum organic matter. In the tropics, suitable crops are sorghum and rhodes grasses. In the<br>east coast subtropics, molasse grass [donoins and broadlaaf pasplaum are suitable, while in the west coast subtropics,<br>crops such as sorghum are also suitable but they will need to be irrigated. |
|                                      | If a fallow crop cannot be planted, volunteer grass or a weedy fallow is preferable to a bare fallow as it will still protect the                                                                                                    |

26. Where more information is available on other websites, a blue hyperlink will be included in the text. Click on the link and it will take you directly to the relevant website.

| Banana Best Manageme                                                 | nt Practices Guidelines                                                                                                    |                                                                                                    |                                           | 1                               | Home D                     | ashboard                          | Resources                                | LOGOUT  |  |
|----------------------------------------------------------------------|----------------------------------------------------------------------------------------------------|----------------------------------------------------------------------------------------------------|-------------------------------------------|---------------------------------|----------------------------|-----------------------------------|------------------------------------------|---------|--|
| Resources                                                            |                                                                                                    |                                                                                                    |                                           |                                 |                            |                                   |                                          | Q       |  |
| 1. Soil 2. Pesticides                                                | 3. IPDM 4. Fertiliser                                                                                                    | 5. Water                                                                                                    | 6. Biodiversity                           | 7. Waste                        | 8. Air                     | 9. Energy                         | 10. Fuel                                 |         |  |
| 3 – IPDM                                                             | Banana weevi                                                                                                    | Banana weevil borer                                                                                                    |                                           |                                 |                            |                                   |                                          |         |  |
| Introduction                                                         | weather, weevil borers                                                                                                    | Activity peaks for banana weevil borer occurs from September to October and from March to April. During the cooler<br>weather, weevil borers are less active and retreat into the plant. Banana weevil borers prefer to feed on decaying material,<br>so they will be at a hindre mossure level after weather events causion serious plant damage (storms and cyclones), and in                                                                                                    |                                           |                                 |                            |                                   |                                          |         |  |
| 3.1 – Nematodes                                                      |                                                                                                    | blocks where farm practice's have broken stems or damaged corms (e.g. 2-4,D and mechanical desuckering).                                                                                                    |                                           |                                 |                            |                                   |                                          |         |  |
| 3.2 – Banana weevil<br>borer                                         | continue to live on sm                                                                                                    | Completely eradicate all banana material from the fallow crop. As with nematodes, Banana weevil borers can<br>continue to live on small pieces of plant material and small volunteer plants. Stem injection with dyphosate for crop<br>removal is effective as it completely destroys the banana plants should also be treated to<br>the second second s |                                           |                                 |                            |                                   |                                          |         |  |
| 3.3 – Spider mites                                                   | prevent 'hot spots' fro<br>mother plant so care i                                                                                                    | n developing. N<br>s needed if har                                                                                                    | WARNING – Suckers<br>nging bunches remain | have been kno<br>in the paddock | wn to trans<br>k. When the | locate glyphosa<br>plants have so | ate back into the<br>oftened sufficient! | у.      |  |
| 3.4 – Leaf diseases –<br>yellow Sigatoka, leaf<br>speckle, leaf rust | weevil borer. This is c<br>glyphosate use in the<br>website by searching                                                                                                    | from the glyphosate, go over them with the discs to remove material that may be a potential harbouring ground for banana<br>weevel borer. This is critical as decaying material can potentially attract more banana weevel borers. The permit for<br>glyphosate use in the banana industry is available at the Australian Pesticides and Veterinary Medicines Authority<br>website by searching the permit databases not worth 11733 or by following this link<br>http://jeemits.ayma.aov.au/PER11733 DPF.                                                                                                    |                                           |                                 |                            |                                   |                                          |         |  |
| 3.5 – Panama disease                                                 | <b>Dislogical control</b>                                                                                                    |                                                                                                    |                                           |                                 |                            |                                   |                                          |         |  |
| (Fusarium wilt)                                                      | General predators. The large range of general predators includes ants and earwigs. However, they are not often in<br>sufficient numbers to provide control on their own.    |                                                                                                    |                                           |                                 |                            |                                   |                                          |         |  |
| 3.6 – Bunch pests – flowe                                            | Cultural control                                                                                                    |                                                                                                    |                                           |                                 |                            |                                   |                                          |         |  |
| thrips, rust thrips, scab<br>moth, sugarcane bud                     | Fallow period. Leave a sufficient fallow period to allow all plant material from the previous crop to decay before replanting<br>Best practice would include a fallow crop. |                                                                                                    |                                           |                                 |                            |                                   |                                          | anting. |  |
| moth<br>3.7 – Soldier fly                                            | sufficient time to ensu                                                                                                    | Fallow crop. Incorporating a fallow crop in the crop cycle helps provide ground cover and organic matter, while providing<br>sufficient time to ensure all banana material is broken down. It also eliminates volunteer bananas that could carry banana<br>weevil borer from one crop to the next plant crop.                                                                                                    |                                           |                                 |                            |                                   |                                          |         |  |
| 3.8 – Bacterial corm rot<br>and bacterial heart rot                  | Clean planting mate<br>guaranteed to be free                                                                                                    | Weren both norm one clop to the next paint clop. Clean planning material. This is especially important when cultivating new ground. Tissue cultured plants are guaranteed to be free of banana wereni borer. If using bits or suckers trim the material well, making sure material with any evidence of banana were blorer damage is not used. Remove any attached soil and treat with chemical if necessary.                                                                                                    |                                           |                                 |                            |                                   |                                          |         |  |
| caused by Erwinia                                                    | Baits. Consider using<br>in autumn and spring<br>http://www.chemtica.e                                                                                                    | when the bana                                                                                                    | na weevil borer are m                     |                                 |                            |                                   |                                          |         |  |
| 3.9 - Weeds                                                          |                                                                                                    |                                                                                                    | <u>ted stool stems is al</u>              |                                 |                            |                                   |                                          |         |  |

27. At any time the home page, dashboard and resources sections are available at the top right of screen near the "LOGOUT" icon.

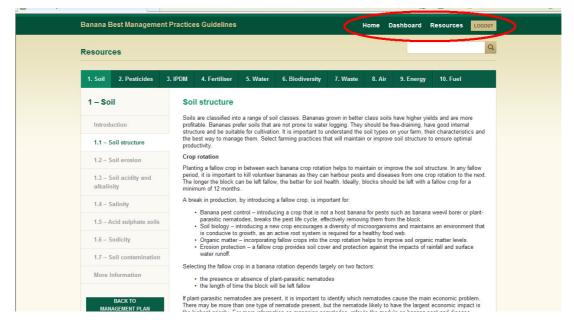

28. There is also a search function that helps to find where a specific topic or issue is mentioned in the resource material

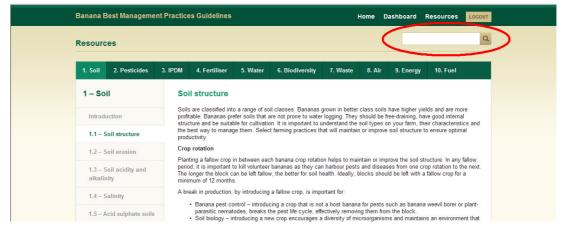

#### General

It is recommended that you re-visit the Banana BMP at least annually. Farming practices will change over time and items on your management plan will be completed. Therefore you should take the time to regularly review the checklist and management plan. Users of the online version will automatically be sent a reminder, 12 months from when they first register, to re-assess their practices.

If you have any questions about the Banana BMP please refer to the **"Online Banana BMP Training Instructions"** available at <u>abgc.org.au</u> or contact Naomi King on 0459 846 053.

### Acknowledgements

This project was lead by the Department of Agriculture, Fisheries and Forestry (Queensland). The project was funded as part of *Reef*ocus Extension, a Queensland Government Reef Plan initiative, working with growers to increase farm productivity and profitability and improve water quality in the Great Barrier Reef. The project was also funded by Horticulture Australia Limited (HAL) using the banana levy and matched funds from the Australian Government. This was funded as project BA11006, Developing a best management practices guideline for the Australian banana industry.

A Banana Reference Group was established to develop the Banana BMP, consisting of 13 banana growers who generously gave their time, knowledge and advice as part of the project.

- Paul Johnston, Tully, Queensland
- Adrian Crema, Tully, Queensland
- Caleb Mathews, Tully, Queensland
- Gavin Devaney, Innisfail, Queensland
- Dean Sinton, Innisfail, Queensland
- Steven Lizzio, Innisfail, Queensland
- Marc Darveniza, Innisfail, Queensland
- Brett Gaia, Innisfail, Queensland
- Gavin Eilers, Innisfail, Queensland
- Fabian Della Bosca, Walkamin, Queensland
- Peter Molenaar, Murwillumbah, New South Wales
- Stephen Spears, Via Macksville, New South Wales
- Michael Nixon, Carnarvon, Western Australia

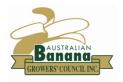

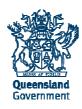

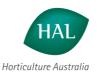